Progetto co-finanziato<br>dall'Unione Europea

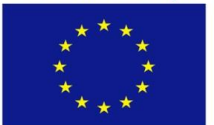

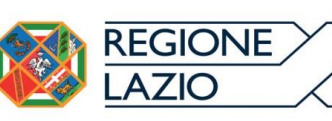

**UNIONE EUROPEA** 

MINISTERO del LAVORC

**AUTORITA' DELEGATA** 

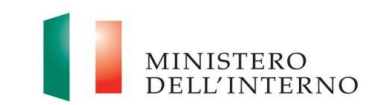

**AUTORITA' RESPONSABILE** Direzione generale dell'immigrazione e delle politiche di integrazione

Fondo Asilo, Migrazione e Integrazione 2014-2020 Piani d'intervento regionali per l'integrazione dei cittadini di paesi terzi Fondo Politiche Migratorie

## Rete per l'Integrazione

## La Regione Lazio ha il piacere di invitarLa al convegno "Rete per l'Integrazione"

che si terrà a Roma l'8 giugno 2018 ore 9 al WEGIL, Largo Ascianghi 5.

Il convegno sarà un momento di condivisione delle esperienze e delle prassi sul tema dell'immigrazione

ed integrazione realizzate con il progetto regionale IPOCAD e con

il Piano Integrato degli interventi in materia di inserimento lavorativo e di integrazione sociale dei migranti.

Per l'iscrizione all'evento clicca qui e compila la scheda d'iscrizione